<<Office2007

<<Office2007 >>

- 13 ISBN 9787304055028
- 10 ISBN 7304055022

出版时间:2012-5

 $(2012-05)$ 

, tushu007.com

页数:272

PDF

更多资源请访问:http://www.tushu007.com

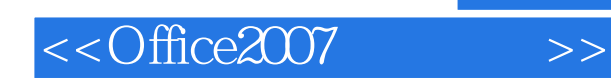

## , tushu007.com

Office 2007

Office 2007 Office 2007<br>
Office 2007  $\chi$  office 2007 office 2007

本书的每一篇都配合丰富的插图进行说明,使用户能够迅速上手,轻松掌握功能强大的0ffice 2007在日

 $\sim$  3 word 2007 word 2007

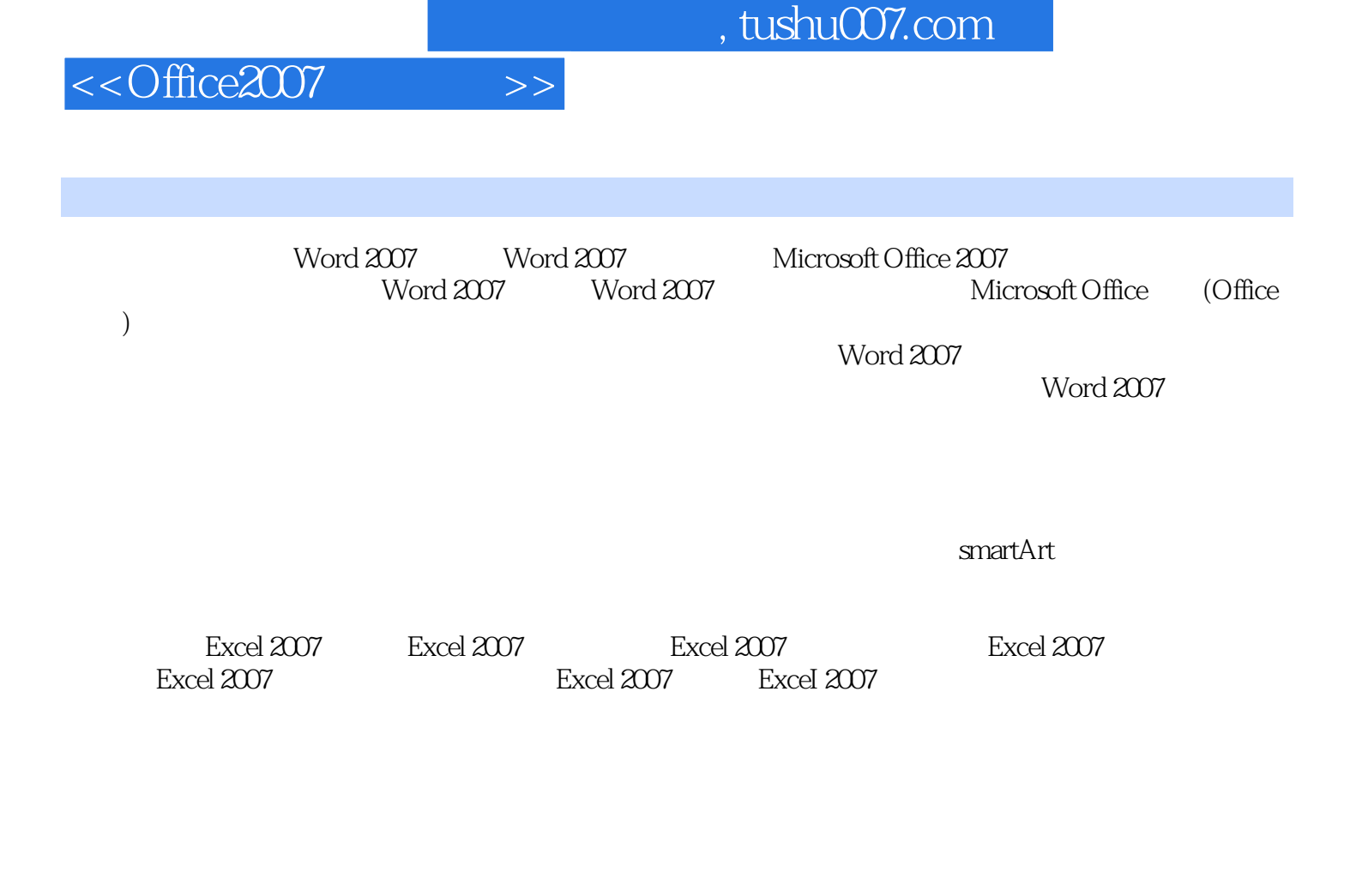

PowerPoint 2007 PowerPoint 2007 PowerPoint 2007 PowerPoint 2007 PowerPoi nt 2007 office

PowerPoi nt 2007

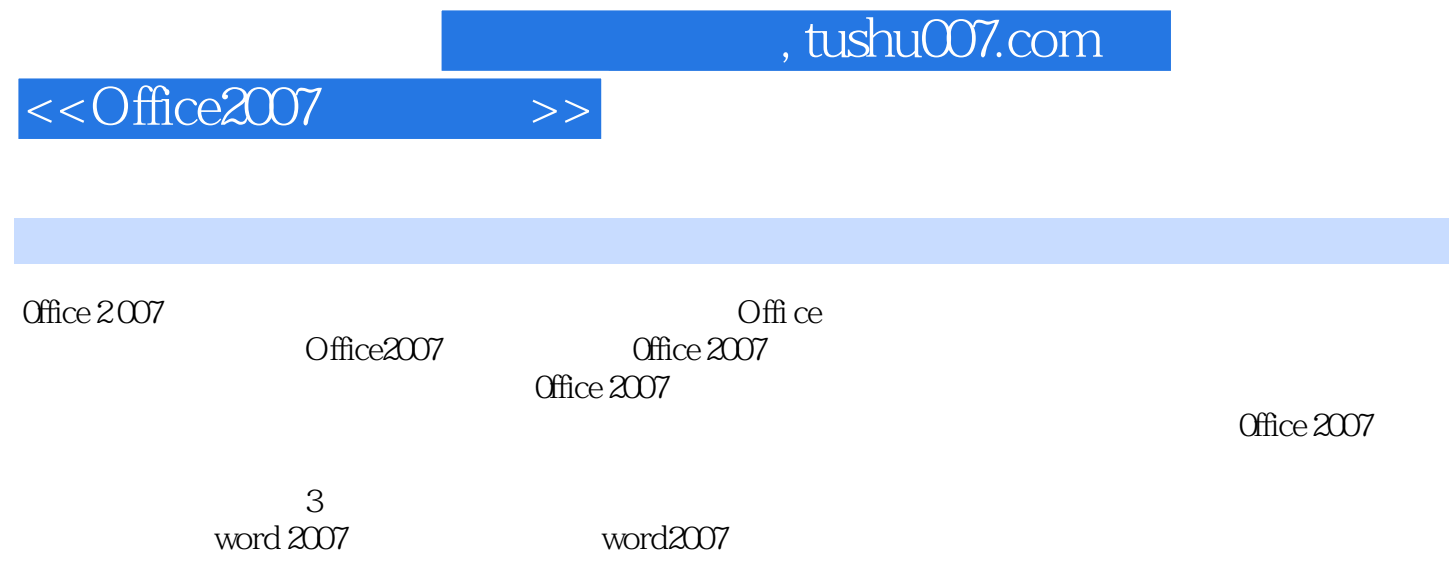

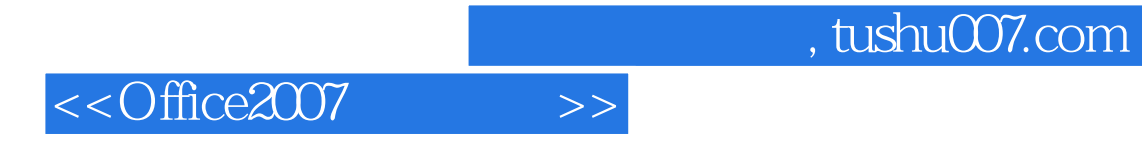

本站所提供下载的PDF图书仅提供预览和简介,请支持正版图书。

更多资源请访问:http://www.tushu007.com